Sharp UP-800F and UP-810F operation programming Manual

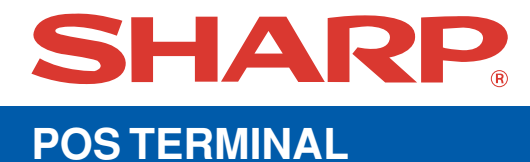

## **UP-800F UP-810F MODEL**

## **INSTRUCTION MANUAL**

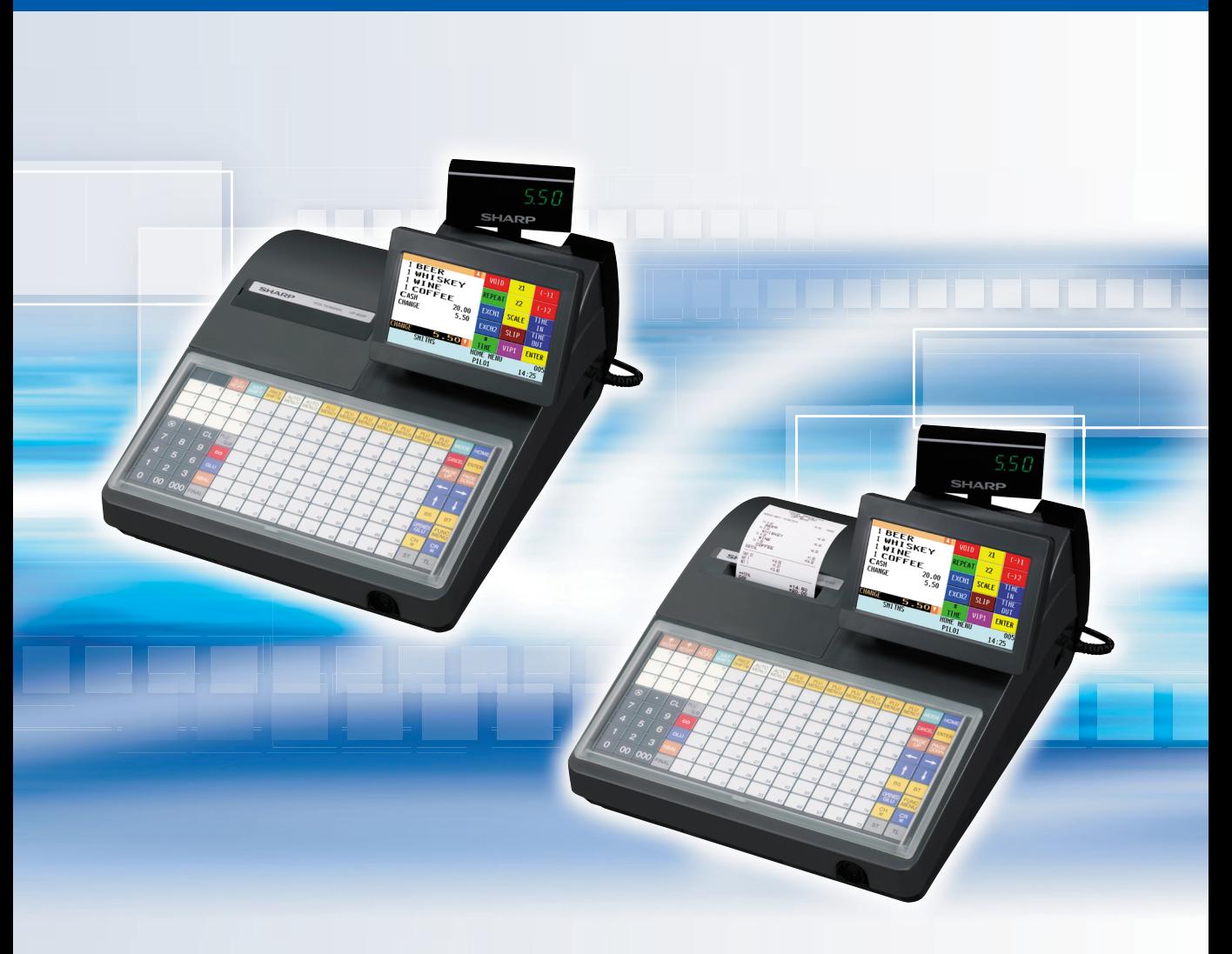

## **CONTENTS**

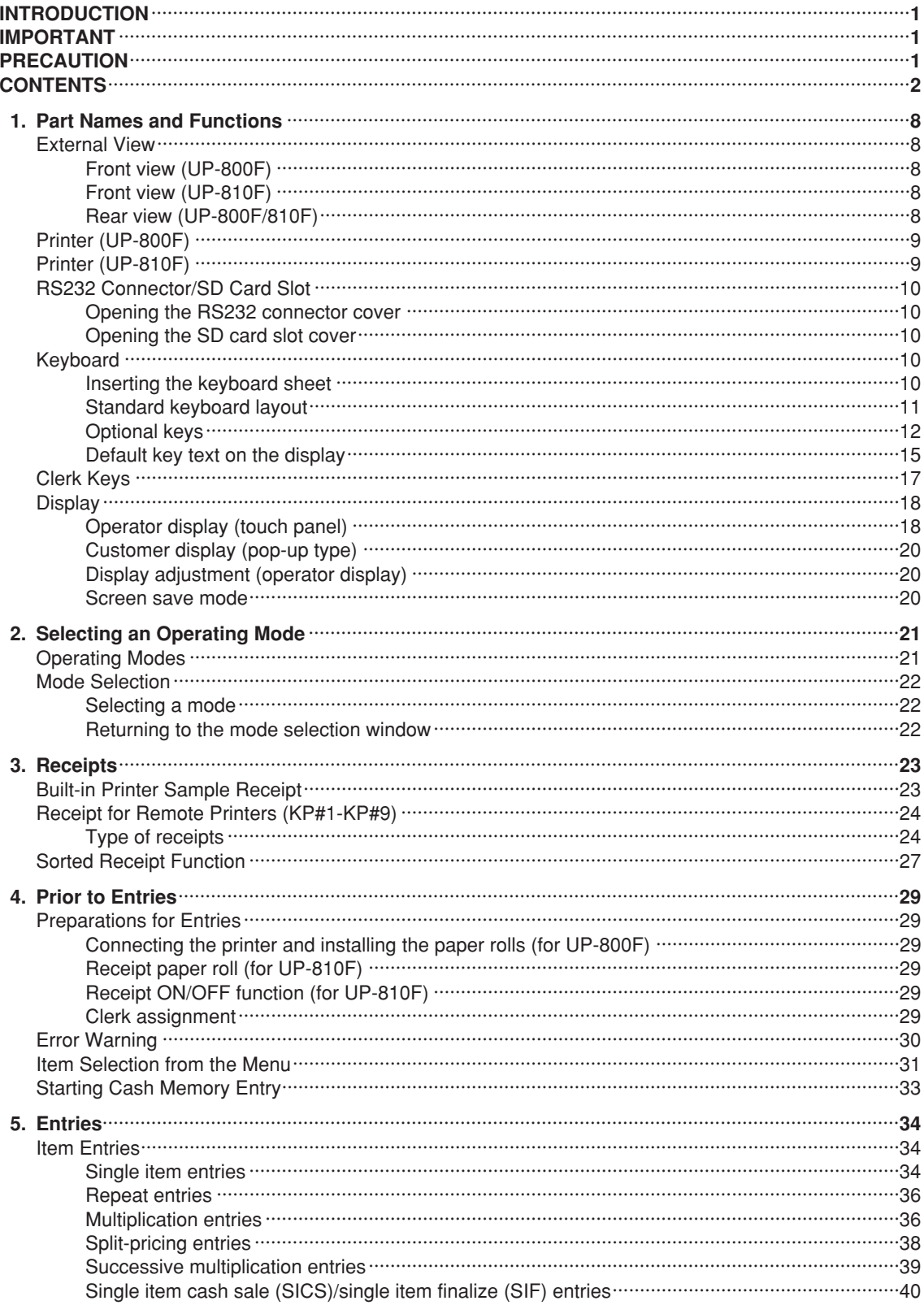

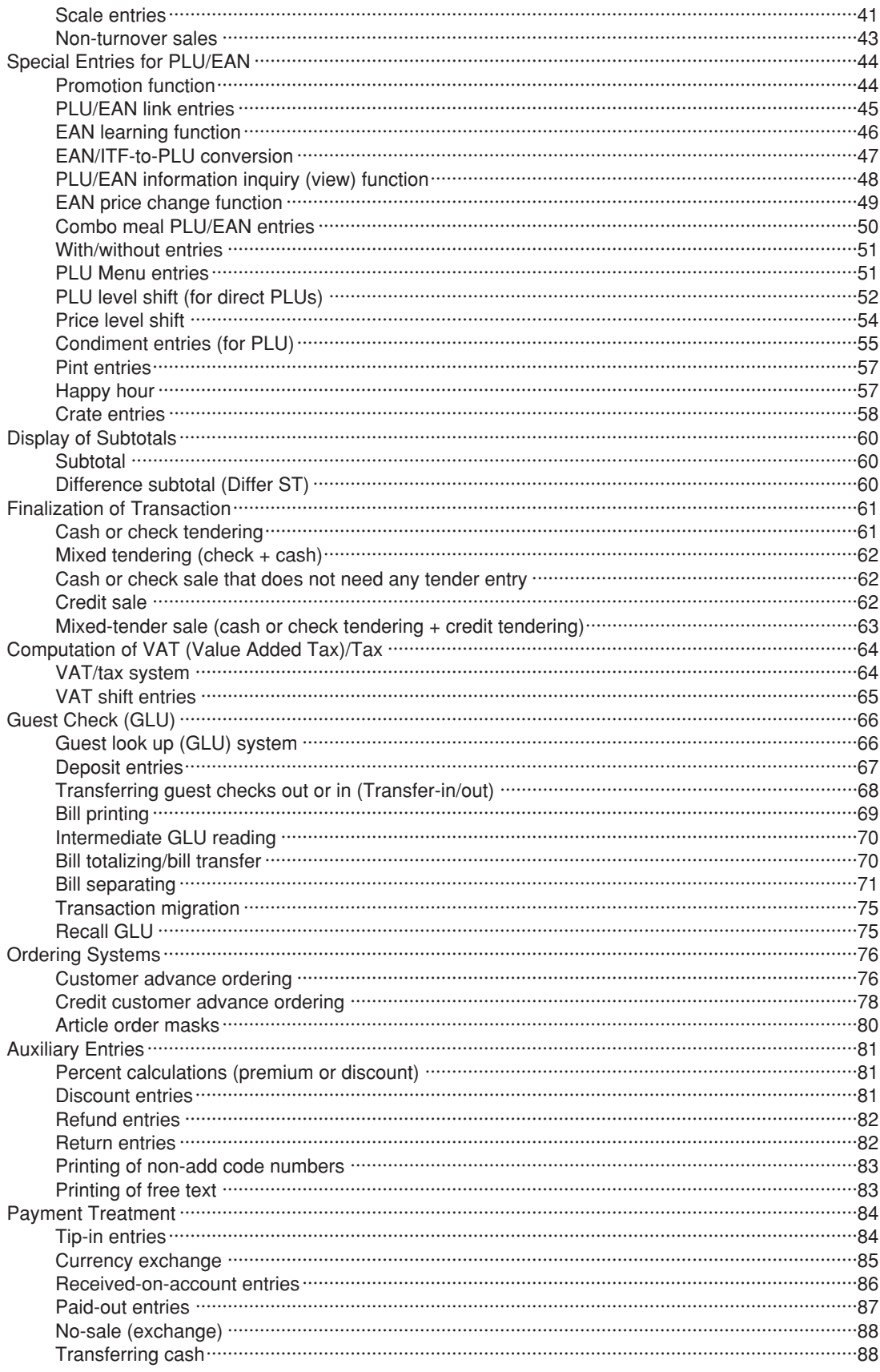

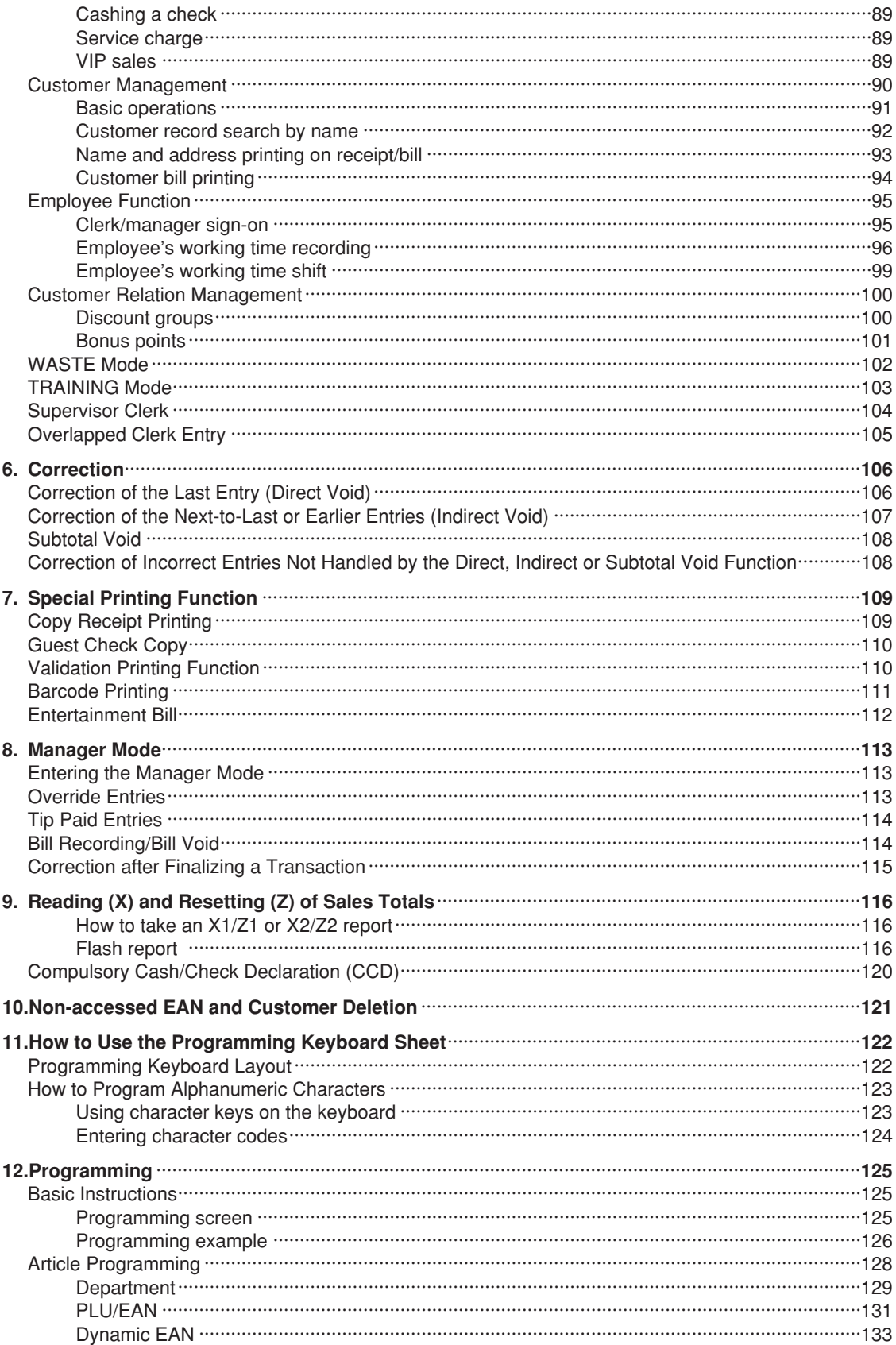

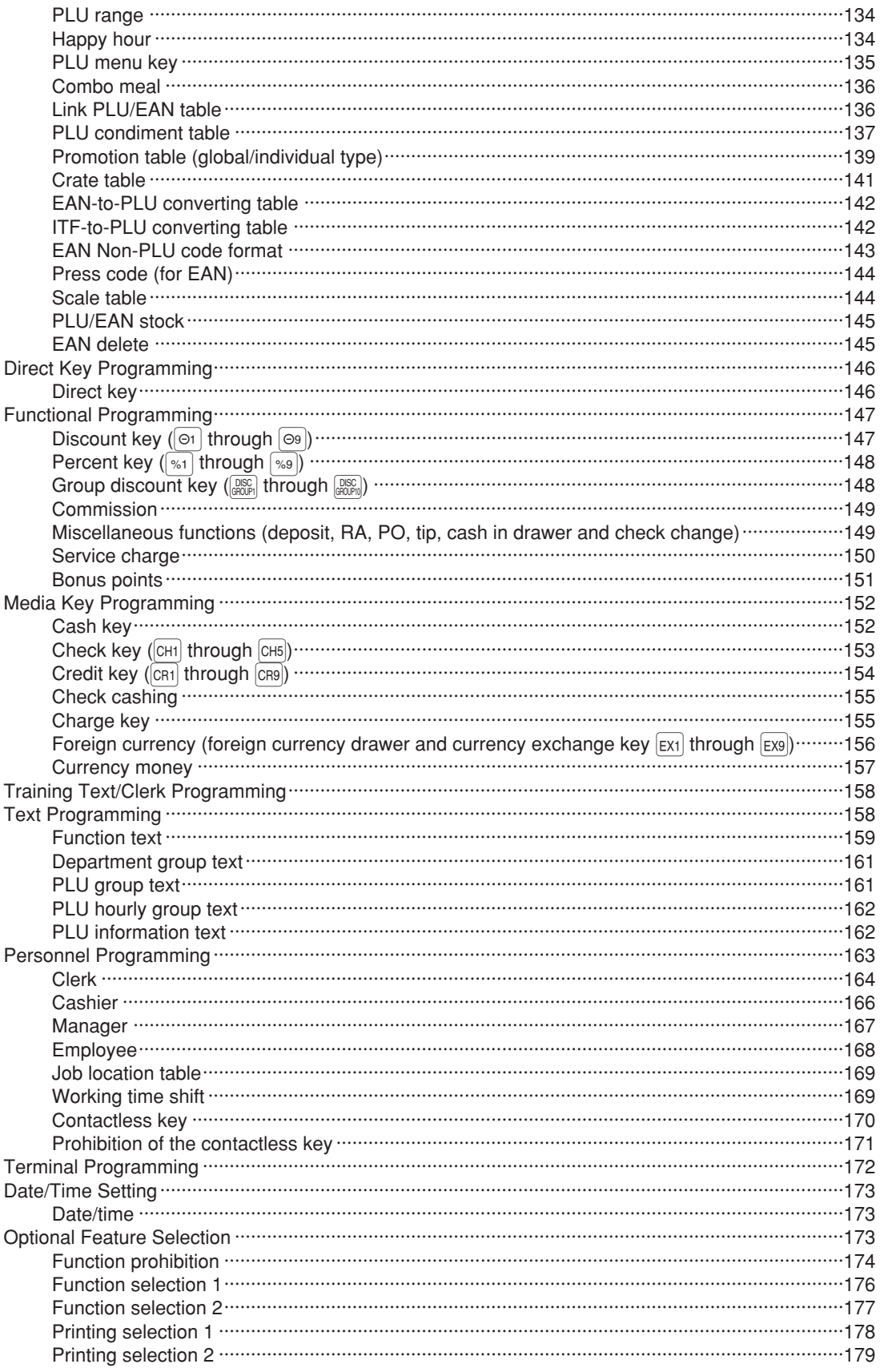

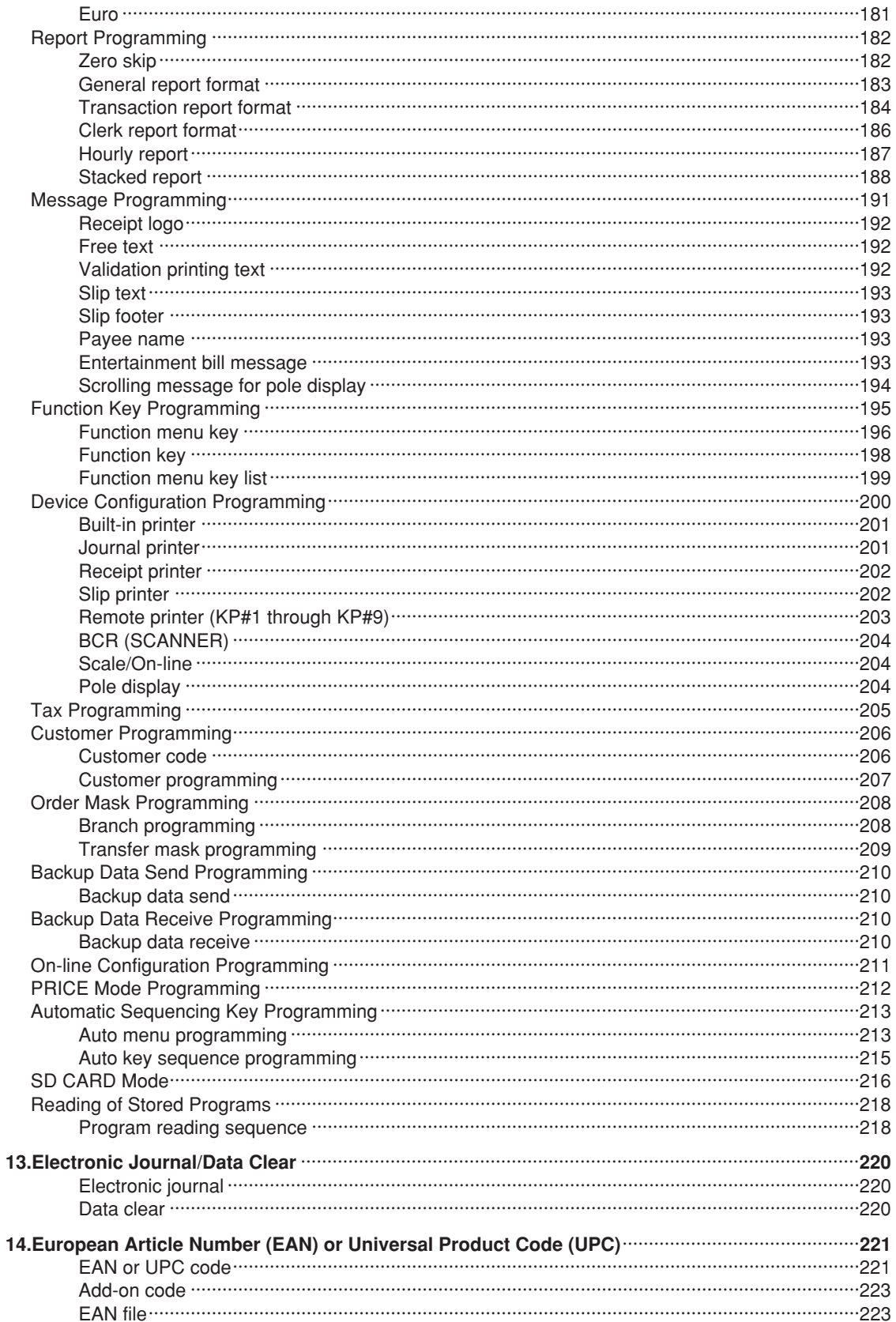

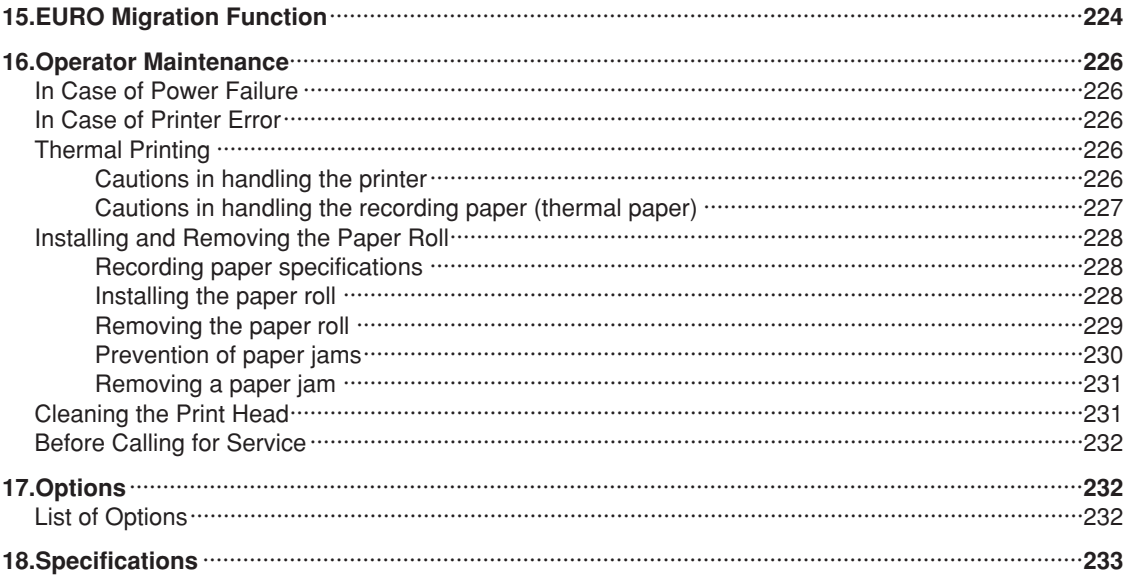

[Click here to download the full manual at THE-CHECKOUT-TECH.COM](http://the-checkout-tech.com/estore/catalog)